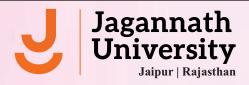

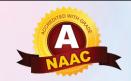

## Notification for NAD Digilocker (For the students who were admitted in the different programs)

National Academic Depository (NAD) is born out of an initiative by MHRD to provide a 24X7 online depository to Academic institutions to store and publish their academic awards. The digital depository not only ensures easy access to and retrieval of an academic award but also validates and guarantees its authenticity and safe storage.

- Crores of registered users
- Legally valid documents
- Instant verification
- Globally accepted

DigiLocker is a flagship initiative of Ministry of Electronics & IT (MeitY) under Digital India programme. DigiLocker aims at 'Digital Empowerment' of citizen by providing access to authentic digital documents to citizen's digital document wallet. The issued documents in DigiLocker system are deemed to be at par with original physical documents as per Rule 9A of the Information Technology (Preservation and Retention of Information by Intermediaries providing Digital Locker facilities) Rules, 2016 notified on February 8, 2017 vide G.S.R. 711(E).

## **Digilocker Signup / Sign in Process**

- 1. Visit <u>www.digilocker.gov.in</u>
- 2. Click on "Sign in or Sign Up for New User"
- 3. Fill all necessary details and Click on Submit Button;
- 4. After Submit, you will get OTP on registered mobile number linked with aadhar.
- 5. Students will get Digilocker account

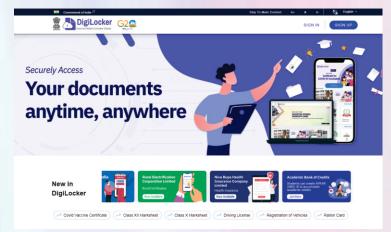

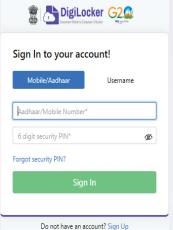

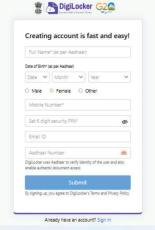

Sign in

or

Signup

Tanmay Pattanayak Registrar